http://www.fastgraph.com/makegames/3drotation/

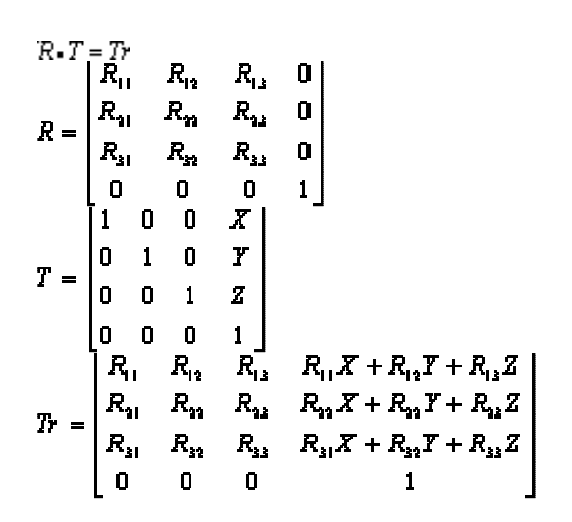

## Other Ways to Build a Rotation Matrix

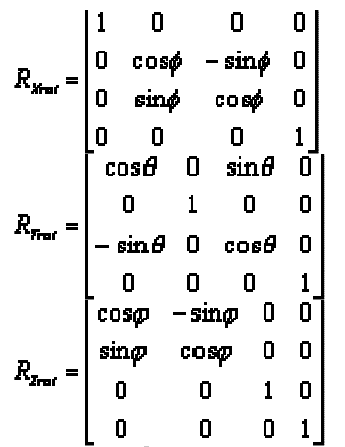

Where  $\theta$ ,  $\dot{\varphi}$ (phi), and  $\psi$ (psi) are the rotations around the X, Y and Z axes. Notice these are the rotation matrices for a left handed system. To change them for a right handed system, just remember the sine function is an odd function, so

## $\sin(-\theta) = -\sin(\theta)$

Change the signs of all the sine terms to change the handedness.

## ###

```

trans=trans.to_a 
 scalex=Math.sqrt(trans[0]**2+trans[1]**2+trans[2]**2) 
 scaley=Math.sqrt(trans[4]**2+trans[5]**2+trans[6]**2) 
 scalez=Math.sqrt(trans[8]**2+trans[9]**2+trans[10]**2)  scale=scalex 
 scale=scaley if scaley>scale 
 scale=scalez if scalez>scale puts " \langle pos \rangle \# \{ trans[12] \} \# \{ trans[13] \} \# \{ trans[14] \} \langle pos \rangle \n"
         puts " \langle \text{scale} \rangle \# \{\text{scale} \} \langle \text{scale} \rangle \puts "\langle \text{rotation} \rangle \langle \text{n} \rangle"
 puts " \langle \langle \rangle \langle \rangleputs " \# \{ \text{trans}[0] / \text{scalex} \} \# \{ \text{trans}[4] / \text{scaley} \} \# \{ \text{trans}[8] / \text{scalez} \} \# \{ \text{trans}[1] / \text{scalex} \} \# \{ \text{trans}[5] / \text{scaley} \} \# \{ \text{trans}[9] / \text{scalez} \}#{trans[2]/scalex} #{trans[6]/scaley} #{trans[10]/scalez}\n"
         puts " \langle/matrix>\n"
        puts " \langle \text{rotation} \rangle \mathbf{n}"
```
## ###